## **Webtools für den Unterricht**

Die Toolauswahl erfolgt nach folgenden Kriterien:

- 1. unkomplizierter Zugang ohne Login (Link z.B. Weitergabe über [QR-Codes](https://wiki.mzclp.de/doku.php?id=whiteboard:qrcodes))
- 2. datenschutzkonforme Nutzung möglich
- 3. kostenlose Nutzung möglich
- 4. keine Werbung, keine "In-App-Käufe"

## **Hinweis:**

Anonym ist eine Nutzung nur, wenn Sie Ihre Schülerinnen und Schüler explizit darauf hinweisen

- sich keine Accounts mit E-Mailadresse anzulegen, auch wenn einige Angebote das ermöglichen
- keine persönlichen Daten von sich selbst oder anderen in den Texten oder online erstellten Material zu verwenden

From: <https://wiki.mzclp.de/>- **Fortbildungswiki des Medienzentrums Cloppenburg**

Permanent link: **<https://wiki.mzclp.de/doku.php?id=webtools:start&rev=1583318768>**

Last update: **2020/03/04 11:46**

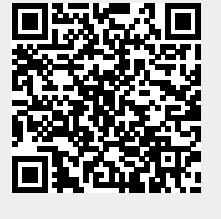